## **ELEKTRONISCHER MEDIKATIONSPLAN** ANWENDUNGEN IN DER TI

Welche Arzneimittel nimmt die Patientin ein? Sind Allergien oder Unverträglichkeiten bekannt? Mit dem elektronischen Medikationsplan (eMP) sind diese Informationen auf der Gesundheitskarte gespeichert. Ärzte, Zahnärzte, Apotheker und auch Psychotherapeuten können sie mit Zustimmung des Versicherten jederzeit einsehen. Wie der eMP funktioniert und wie Praxen ihn nutzen können, erläutert diese Praxisinfo.

## FAKTEN ZUM MEDIKATIONSPLAN

Der Medikationsplan an sich ist nicht neu. Seit 2016 haben gesetzlich Versicherte Anspruch auf einen bundeseinheitlichen Medikationsplan (BMP), wenn sie mindestens drei Medikamente einnehmen. Was ist nun anders am eMP?

- › Auf der Chipkarte: Der eMP wird auf der elektronischen Gesundheitskarte (eGK) gespeichert. Von dort kann er direkt in das Praxisverwaltungssystem übernommen, gespeichert und aktualisiert werden. Auf Wunsch erhält der Patient einen Papierausdruck.
- › Mehr Informationen: Es sind nicht nur die aktuellen Medikamente mit ihrem Wirkstoff sowie Informationen zur Einnahme wie Dosis und Einnahmegrund wie beim BMP aufgeführt, im eMP können ebenso Arzneimittel gespeichert sein, die die Person in der Vergangenheit eingenommen hat. Auch medikationsrelevante Daten wie Allergien und Unverträglichkeiten sowie andere wichtige medizinische Angaben zum Versicherten sind wie bisher möglich, nun aber in einer deutlich ausführlicheren Form.
- › Mehr Beteiligte: Bisher haben sich hauptsächlich die Hausärzte um die Pflege des Medikationsplans gekümmert. Beim eMP sind nun auch Fachärzte in Praxis und Krankenhaus sowie Apotheker verpflichtet, den Medikationsplan zu aktualisieren.

#### **Diese Patienten können einen eMP erhalten**

Ob jemand einen eMP erhält, hängt wie beim bundeseinheitlichen Medikationsplan von der Anzahl und der Einnahmedauer der Medikamente ab. Die Person muss

- › mindestens drei verordnete systemisch wirkende Arzneimittel gleichzeitig
- › über einen Zeitraum von mindestens 28 Tagen einnehmen oder anwenden.

Die Nutzung des eMP ist für Patientinnen und Patienten freiwillig. Sie müssen zustimmen, dass ein Plan erstellt wird. Auch müssen sie stets einwilligen, bevor Ärzte, Apotheker etc. die Daten einsehen, aktualisieren oder löschen.

Was den eMP vom bundeseinheitlichen Medikationsplan unterscheidet

Bei mindestens drei Medikamenten über 28 Tage oder länger

# PraxisInfo

#### Einsatzfähig nur mit Patienten-PIN

Versicherte können ihre eGK zusätzlich mit einer PIN vor unberechtigten Zugriffen schützen. Für den eMP ist das sogar standardmäßig aktiviert. Dementsprechend kann ein eMP nur dann auf der eGK gespeichert, von dort ausgelesen oder aktualisiert werden, wenn die Versicherten ihre **Karten-PIN** kennen.

Einmal freigeschaltet können Versicherte die PIN auf Wunsch für weitere Zugriffe deaktivieren. Die sechsstellige PIN versenden die Krankenkassen, wenn die Versicherten sie zuvor dort angefordert haben.

### MEDIKATIONSPLAN ANLEGEN, LESEN UND AKTUALISIEREN

Ärztinnen und Ärzte, die die Medikation koordinieren, legen den eMP an und aktualisieren ihn. Auch mitbehandelnde Fachärzte und Apotheken müssen den Plan anpassen, sobald sie die Medikation ändern oder ausreichend Kenntnis über eine Änderung haben. Die Verantwortung für die verschriebene Medikation bleibt beim jeweils verschreibenden Arzt.

#### **ANLEGEN DES MEDIKATIONSPLANS**

#### **AUF EINEN BLICK**

#### So legen Sie den eMP an:

- 1. Vor dem Anlegen klären Sie die Patientin oder den Patienten über den Medikationsplan auf und holen im Anschluss die ausdrückliche Einwilligung – mündlich oder schriftlich – ein. Die Zustimmung sollte dokumentiert werden.
- 2. Fragen Sie die Patientin oder den Patienten, ob die Patienten-PIN für die elektronische Gesundheitskarte bekannt ist oder diese bereits deaktiviert wurde. Sonst können Sie den eMP nicht auf der Karte speichern.
- 3. Nun legen Sie über Ihr PVS den eMP an. Das ist in den einzelnen PVS unterschiedlich umgesetzt; Benutzerführung und -komfort variieren daher.
- 4. Der eMP muss nun noch auf der eGK gespeichert werden. Eine Kopie wird in der Regel automatisch im PVS abgelegt.

Auf Wunsch der Patientin oder des Patienten können Sie ihm einen Papierausdruck mitgeben. Der Ausdruck entspricht dem bundeseinheitlichen Medikationsplan und wird aus dem eMP generiert.

Ermutigen Sie Ihre Patienten, bei allen Arzt-, Zahnarzt-und Apothekenbesuchen sowie im Krankenhaus auf ihren eMP hinzuweisen.

Patienten-PIN für Speichern auf eGK notwendig

Hausärzte legen in der Regel Plan an, aktualisieren müssen nun auch Fachärzte und Apotheker

#### **LESEN UND AKTUALISIEREN**

Mit Zustimmung der Patientin oder des Patienten dürfen sowohl Ärzte und Apotheker sowie deren Fachpersonal als auch Psychotherapeuten den eMP auslesen. Aktualisieren dürfen ihn Ärzte und Apotheker.

#### **AUF EINEN BLICK**

So lesen Sie den eMP aus und aktualisieren ihn

- 1. Zunächst holen Sie die Zustimmung der betroffenen Person ein und dokumentieren dies.
- 2. Stecken Sie die eGK ins Kartenterminal. Wurde die Patienten-PIN nicht deaktiviert, muss der Patient sie eingeben.
- 3. Der eMP kann nun im PVS angezeigt und gelesen werden. Zeitgleich speichert das PVS in der Regel eine Kopie zur Dokumentation sowie als Information für die weitere Behandlung.
- 4. Nun können Sie bei Bedarf den eMP im PVS aktualisieren, also Einträge ändern, ergänzen oder löschen. Statt einen Eintrag zu löschen, können Sie ihn auch als beendet kennzeichnen.
- 5. Der aktualisierte eMP muss nun erneut auf der eGK gespeichert werden. Auch hier wird in der Regel wieder eine Kopie im PVS abgelegt.

Auf Wunsch kann der Patient einen neuen Ausdruck erhalten.

#### **LÖSCHEN DES MEDIKATIONSPLANS**

Auf Wunsch der Patientin oder des Patienten müssen Sie den eMP von der eGK löschen. Zuvor sollten Sie die Patientin oder den Patienten darüber aufklären, dass die Daten dann auch in anderen Praxen, der Apotheke oder dem Krankenhaus nicht mehr verfügbar sind. Sie sollten zudem den Widerruf, die Aufklärung über die Folgen des Löschens sowie das Löschen selbst dokumentieren. Die im PVS zur Dokumentation gespeicherten Kopien des eMP bleiben erhalten.

### TECHNISCHE VORAUSSETZUNGEN

Diese Voraussetzungen sind neben der Anbindung der Praxis an die TI notwendig, um den eMP nutzen zu können:

- › **Konnektor-Update**: Praxen benötigen einen E-Health-Konnektor; dazu wird ein Update auf den Konnektor aufgespielt. In vielen Praxen ist das bereits erfolgt. Infos dazu erhalten Sie von Ihrem PVS-Hersteller oder Systembetreuer.
- › **Elektronischer Heilberufsausweis (eHBA)**: Mit dem Ausweis weist der Inhaber nach, dass er Arzt oder Psychotherapeut ist. Der Bezug erfolgt über die Landesärzte- beziehungsweise Landespsychotherapeutenkammern.
- › **Praxisverwaltungssystem-Modul**: Das PVS muss entsprechend eingerichtet sein. Infos dazu erhalten Sie bei ihrem PVS-Hersteller

Je nach Praxissituation ist eventuell ein zusätzliches Kartenterminal im Sprechzimmer sinnvoll.

eMP dürfen auch Psychotherapeuten mit Zustimmung des Patienten lesen

Vor Löschen Patient über Folgen aufklären

#### **Erstattung der Technikkosten**

Zur Finanzierung der Technik, die Praxen nicht nur für den eMP, sondern auch für weitere Anwendungen wie das Notfalldatenmanagement (NFDM) benötigen, erhalten sie folgende Pauschalen:

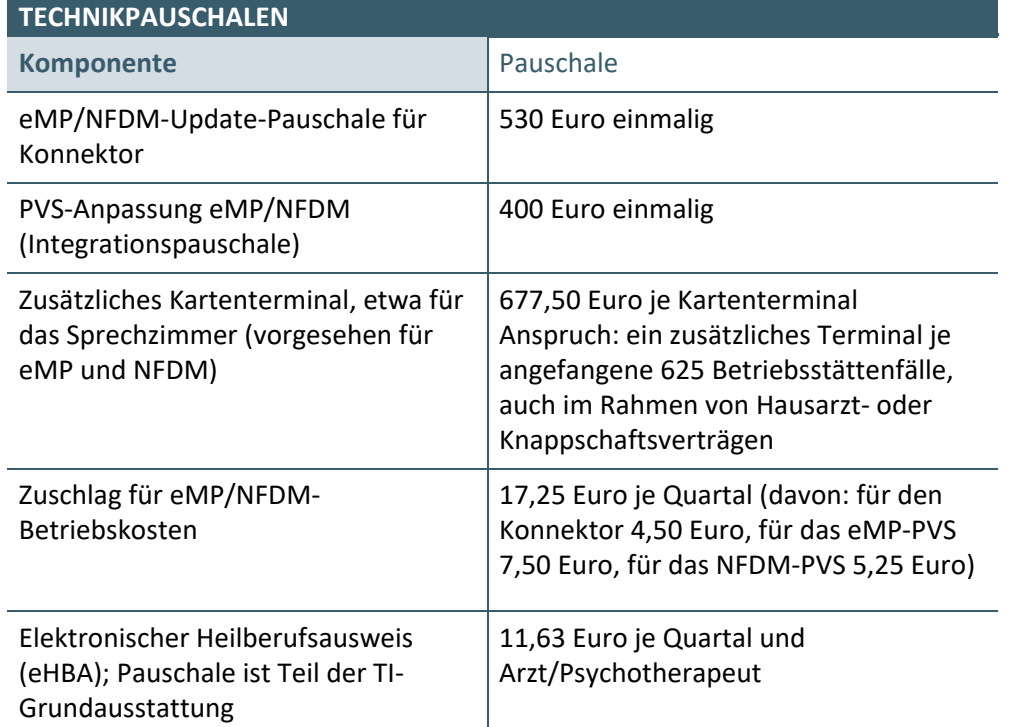

Stand: 18. Änderungsvereinbarung der TI-Finanzierungsvereinbarung <https://bit.ly/3sydmpT>

Die Praxen haben Anspruch auf die Erstattung der Kosten ab dem Zeitpunkt, zu dem sie die benötigten Komponenten für eMP oder NFDM in der Praxis vorhalten und anwenden können. Weitere Informationen zur Auszahlung der Pauschalen erhalten Praxen bei ihrer Kassenärztlichen Vereinigung.

## VERGÜTUNG

Für das Anlegen und Aktualisieren eines eMP erhalten Ärztinnen und Ärzte eine Vergütung, die extrabudgetär gezahlt wird. Sie entspricht der Vergütung, die bereits für den bundeseinheitlichen Medikationsplan festgelegt wurde. Eine detaillierte Übersicht zur Vergütung ist auf [https://bit.ly/emedikationsplan](https://www.kbv.de/html/39802.php#content46522) zu finden.

#### **HAUSÄRZTE SOWIE KINDER- UND JUGENDMEDIZINER**

- › Einzelleistungsvergütung für Patienten ohne Chronikerpauschale:
	- **·** GOP 01630 (39 Punkte/2022: 4,39 Euro) als Zuschlag zur Versichertenpauschale; im Laufe von vier Quartalen nur von einem Vertragsarzt berechnungsfähig, wenn ein Medikationsplan erstellt wurde. Etwaige Aktualisierungen sind damit abgegolten.

#### oder:

- › Zuschlag für Patienten mit Chronikerpauschale:
	- **·** GOP 03222/04222 (10 Punkte/2021: 1,13 Euro als Zuschlag zur Chronikerpauschale einmal im Quartal, unabhängig davon, ob der Arzt

Verschiedene Pauschalen für Erstattung der Technikkosten

Zuschläge für Patienten mit und ohne Chronikerpauschale

einen Plan erstellt oder aktualisiert hat; wird von der KV zugesetzt. Der Zuschlag ist in den drei Quartalen, die der Berechnung der GOP 01630 unmittelbar folgen, nicht berechnungsfähig.

**·** Der Zuschlag wird nicht gezahlt, wenn Ärzte in demselben Behandlungsfall den hausärztlich geriatrischen Betreuungskomplex (GOP 03362) abrechnen. Dieser vergütet bereits die Erstellung und/oder Aktualisierung eines Medikationsplans.

#### **FACHÄRZTE**

- › Einzelleistungsvergütung für Patienten, bei denen die fachgruppenspezifische Zusatzpauschale Onkologie, die GOP 30700 (Schmerztherapie), die fachgruppenspezifische Zusatzpauschale für die Behandlung eines Transplantatträgers abgerechnet wird:
	- **·** GOP 01630 (39 Punkte/4,39 Euro) als Zuschlag zur jeweiligen Pauschale; im Laufe von vier Quartalen nur von einem Vertragsarzt berechnungsfähig, wenn ein Medikationsplan erstellt wurde. Etwaige Aktualisierungen sind damit abgegolten.

#### **oder:**

- › Zuschlag zur fachärztlichen Grundpauschale für die Erstellung und Aktualisierung eines Medikationsplans:
	- **·** Zuschlag einmal im Quartal, unabhängig davon, ob der Arzt einen Plan erstellt oder aktualisiert hat; wird von der KV zugesetzt
	- **·** Höhe des Zuschlags ist je nach Fachgruppe unterschiedlich hoch (2 bis 9 Punkte): Fachgruppen, die viele Medikamente verordnen und deshalb häufiger einen Plan aktualisieren oder ausstellen werden, erhalten einen höheren Zuschlag als Fachgruppen mit wenigen Verordnungen.
	- **·** Der Zuschlag ist in den drei Quartalen, die der Berechnung der GOP 01630 für die Erstellung des Medikationsplans unmittelbar folgen, nicht berechnungsfähig.

## H

KBV-Themenseite eMP, fortlaufend aktualisiert: [www.kbv.de/html/emp.php](http://www.kbv.de/html/emp.php)

Ausfüllhinweise zum Medikationsplan: [www.kbv.de/html/medikationsplan.php](http://www.kbv.de/html/medikationsplan.php)

Leitfaden der gematik zum eMP für Ärzte, Zahnärzte und medizinisches Fachpersonal: <https://bit.ly/2Flftcz>

fachgruppenabhängiger Zuschlag zur Grundpauschale

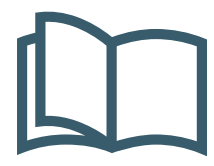

## **MEHR FÜR IHRE PRAXIS**

www.kbv.de

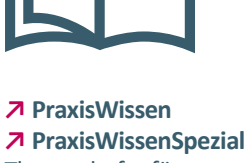

Themenhefte für Ihren Praxisalltag

Abrufbar unter: *[www.kbv.de/838223](http://www.kbv.de/838223)* Kostenfrei bestellen: *[versand@kbv.de](mailto:versand@kbv.de)*

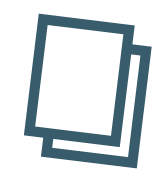

**↗ PraxisInfo ↗ PraxisInfoSpezial** Themenpapiere mit Informationen für Ihre Praxis

Abrufbar unter: **[www.kbv.de/605808](http://www.kbv.de/605808)**

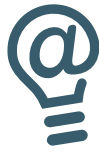

**↗ PraxisNachrichten** Der wöchentliche Newsletter per E-Mail oder App

Abonnieren unter: *www.kbv.de/PraxisNachrichten [www.kbv.de/kbv2go](http://www.kbv.de/kbv2go)*

#### **IMPRESSUM**

#### Herausgeber:

Kassenärztliche Bundesvereinigung Herbert-Lewin-Platz 2, 10623 Berlin Tel.: 030 4005-0, Fax: 030 4005-1590 info@kbv.de, www.kbv.de

#### Redaktion:

Stabsbereich Strategie, Politik und Kommunikation Dezernat Versorgungsmanagement, Abteilung Arzneimittel Dezernat Vergütung und Gebührenordnung, Abteilung EBM Dezernat Digitalisierung und IT, Abteilung Telematik

Stand: Juli 2022

#### Hinweise:

Aus Gründen der Lesbarkeit wurde meist die männliche Form der Berufsbezeichnung gewählt. Hiermit ist selbstverständlich auch die weibliche Form gemeint.